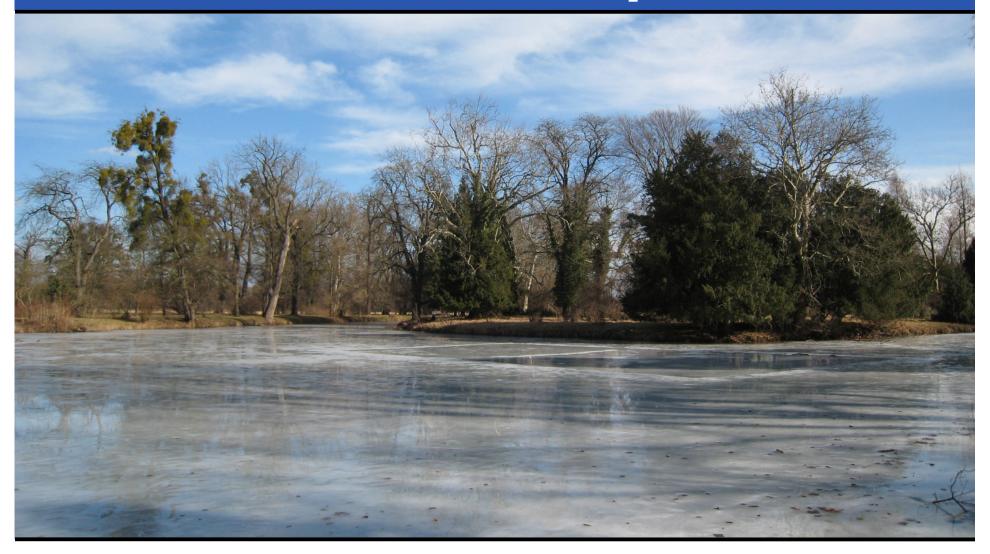

Джонатан Вортингтон

Український воркшоп «Перл мова» 2009

# Is it finished yet?

# Is it finished yet? No Het Hi

# Will it be finished tomorrow?

# Will it be finished tomorrow? No Het Hi

# Will it be finished by Christmas?

# Will it be finished by Christmas? Yes! Да!

Так!

# Will it be finished by Christmas? Yes! Да! Так!

(We just don't know which Christmas...)

# One year ago...

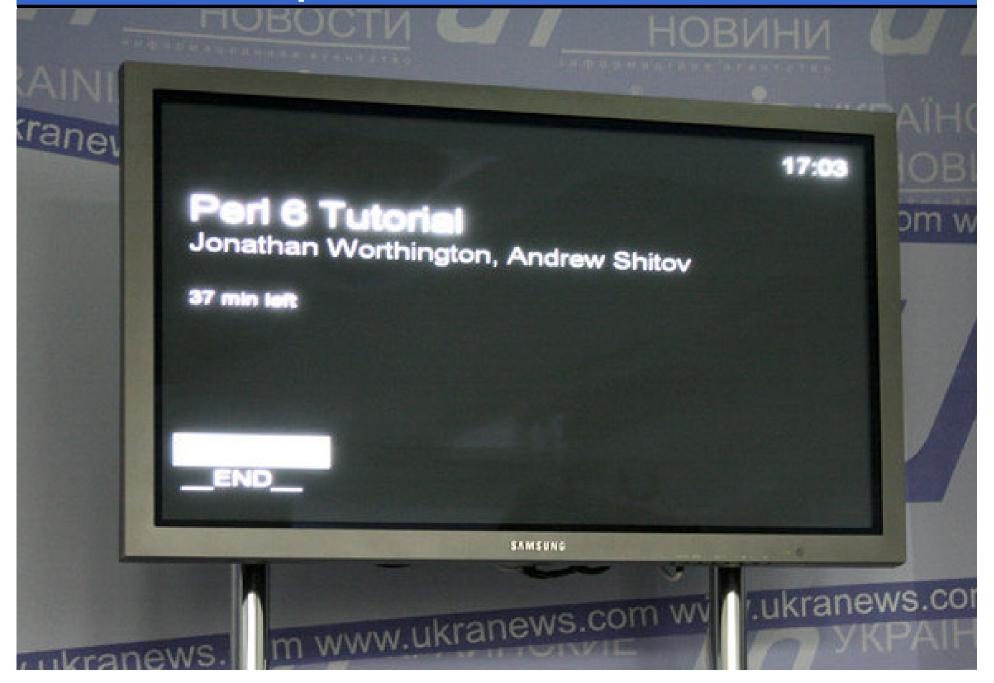

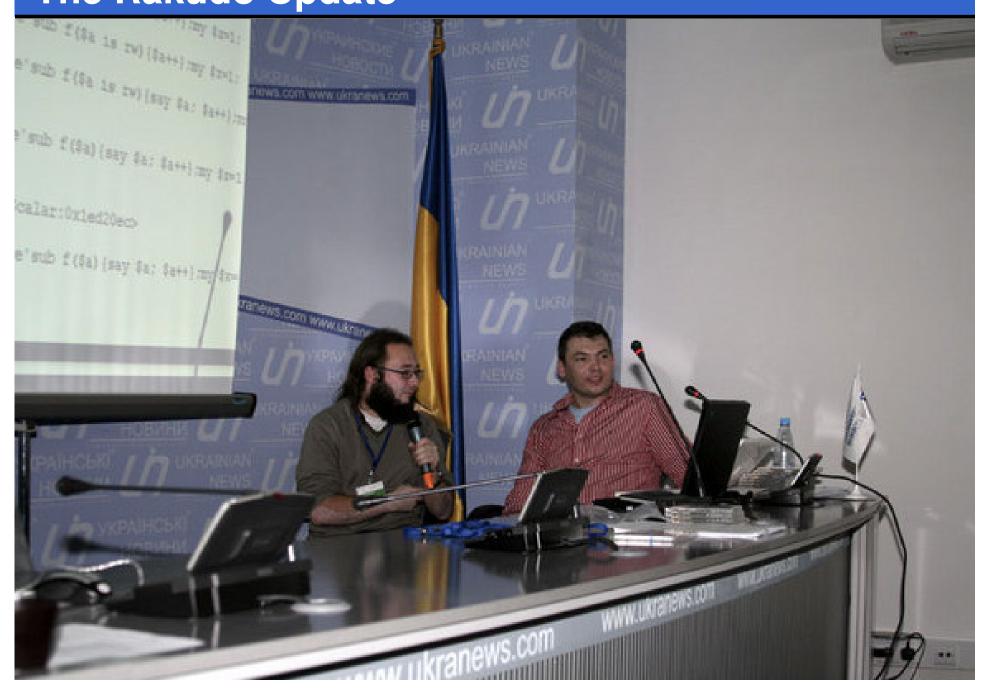

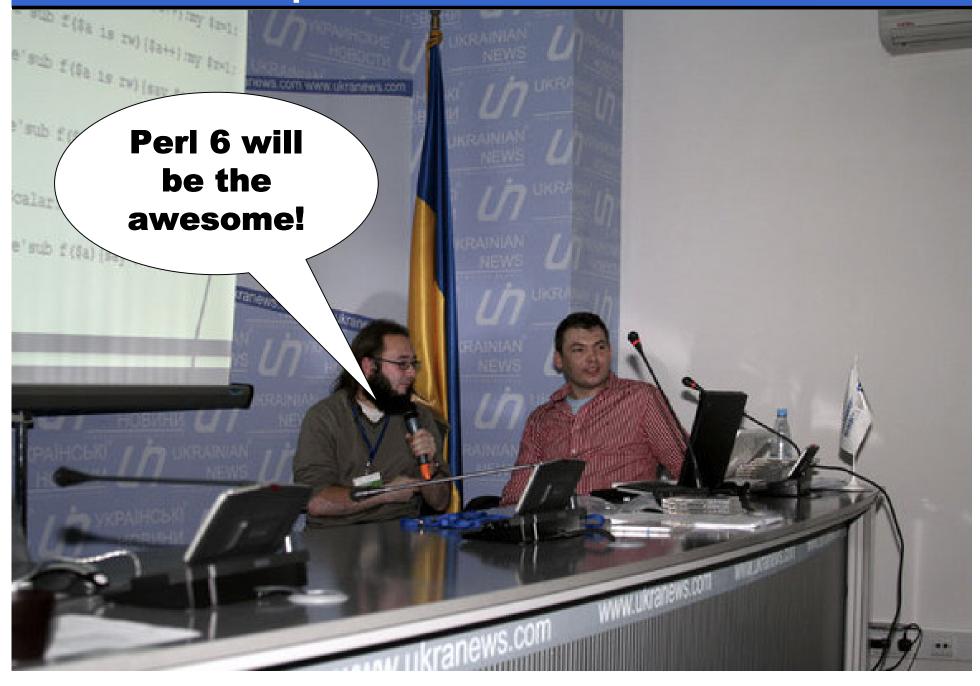

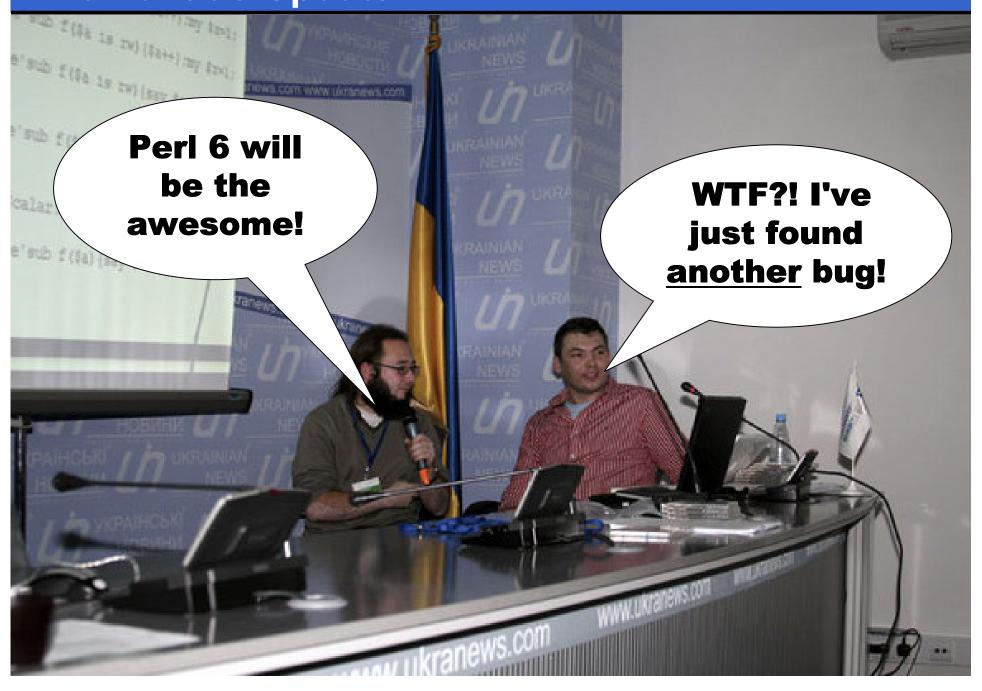

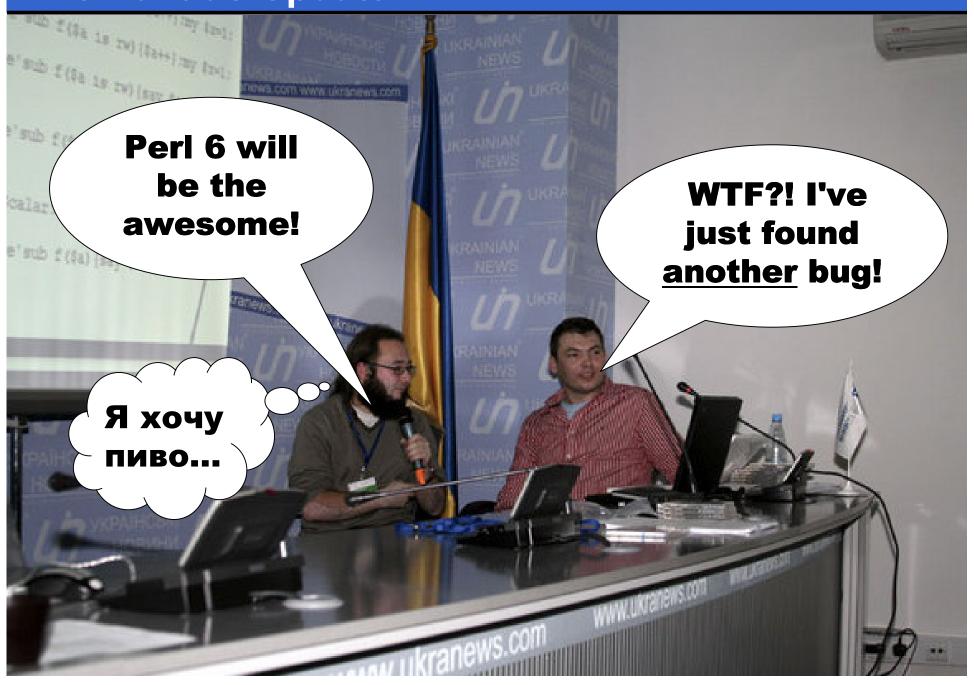

# A year later...

### **Overview**

- Much more rigorous testing, which has led to greater stability
- A lot of new features implemented
- A lot of things that we were sort of cheating on now done correctly
- More people contributing patches
- More people writing Perl 6 programs and running them on Rakudo

# Testing

# **Testing Really Matters**

- Experience has shown that...
  - Whenever a new feature is added, tests must be added at the same time
  - Otherwise, it will get broken by some future change
- Many complex feature interactions
- Changes can have unexpected sideeffects => tests highlight these

## Perl 6 Specification Tests

- A growing suite of tests that Rakudo must pass to be able to declare itself as a conforming Perl 6 implementation
- Test scripts are written in Perl 6, using a Test.pm also written in Perl 6
- Implementations also have their own "sanity tests", which test the basic features needed to be able to run Test.pm

```
use v6;
use Test;
plan 27;
#L<S03/Changes to Perl 5 operators/"x (which concatenates repetitions">
is('a' x 3, 'aaa', 'string repeat operator works on single character');
is('ab' x 4, 'abababab', 'string repeat operator works on multiple character');
is(1 x 5, '11111', 'number repeat operator works on number and creates string');
is('' x 6, '', 'repeating an empty string creates an empty string');
is('a' x 0, '', 'repeating zero times produces an empty string');
is('a' x -1, '', 'repeating negative times produces an empty string');
#L<S03/Changes to Perl 5 operators/"and xx (which creates a list)">
my @foo = 'x' xx 10;
is(@foo[0], 'x', 'list repeat operator created correct array');
is(@foo[9], 'x', 'list repeat operator created correct array');
is (+@foo, 10, 'list repeat operator created array of the right size');
. . .
```

```
use v6;
use Test;
plan 27;
#L<S03/Changes to Perl 5 operators/"x (which concatenates repetitions">
is('a' x 3, 'aaa', 'string repeat operator works on single character');
is('ab' x 4, 'abababab', 'string repeat operator works on multiple character');
is(1 x 5, '11111', 'number repeat operator works on number and creates string');
is('' x 6, '', 'repeating an empty string creates an empty string');
is('a' x 0, '', 'repeating zero times produces an empty string');
is('a' x -1, '', 'repeating negative times produces an empty string');
#L<S03/Changes to Perl 5 operators/"and xx (which creates a list)">
my @foo = 'x' xx 10;
is(@foo[0], 'x', 'list repeat operator created correct array');
is(@foo[9], 'x', 'list repeat operator created correct array');
is (+@foo, 10, 'list repeat operator created array of the right size');
. . .
```

```
use v6;
use Test;
plan 27;
#L<S03/Changes to Perl 5 operators/"x (which concatenates repetitions">
is('a' x 3, 'aaa', 'string repeat operator works on single character');
is('ab' x 4, 'abababab', 'string repeat operator works on multiple character');
is(1 x 5, '11111', 'number repeat operator works on number and creates string');
is('' x 6, '', 'repeating an empty string creates an empty string');
is('a' x 0, '', 'repeating zero times produces an empty string');
is('a' x -1, '', 'repeating negative times produces an empty string');
#L<S03/Changes to Perl 5 operators/"and xx (which creates a list)">
my @foo = 'x' xx 10;
is(@foo[0], 'x', 'list repeat operator created correct array');
is(@foo[9], 'x', 'list repeat operator created correct array');
is (+@foo, 10, 'list repeat operator created array of the right size');
. . .
```

```
use v6;
use Test;
plan 27;
#L<S03/Changes to Perl 5 operators/"x (which concatenates repetitions">
is('a' x 3, 'aaa', 'string repeat operator works on single character');
is('ab' x 4, 'abababab', 'string repeat operator works on multiple character');
is(1 x 5, '11111', 'number repeat operator works on number and creates string');
is('' x 6, '', 'repeating an empty string creates an empty string');
is('a' x 0, '', 'repeating zero times produces an empty string');
is('a' x -1, '', 'repeating negative times produces an empty string');
#L<S03/Changes to Perl 5 operators/"and xx (which creates a list)">
my @foo = 'x' xx 10;
is(@foo[0], 'x', 'list repeat operator created correct array');
is(@foo[9], 'x', 'list repeat operator created correct array');
is (+@foo, 10, 'list repeat operator created array of the right size');
. . .
```

# **Fudge**

- Test files are written in Perl 6
- During development of Rakudo, we can sometimes only run parts of a test file
  - Sometimes we just get the wrong answer => can mark the test "todo"
  - Other times, it causes a parse error or compiler failure => we never get to run any tests

# **Fudge**

Insert "fudge" directives into a test file

```
#?rakudo skip 'unimpl undef++'
my $a = undef;
is($a++, 0, 'undef++ == 0');
```

- A pre-processor runs before the test suite, comments out the tests and inserts calls to "skip"
- Fudge works per implementation, so they can each fudge the tests as they need to

### Tests And Passing Tests Over Time

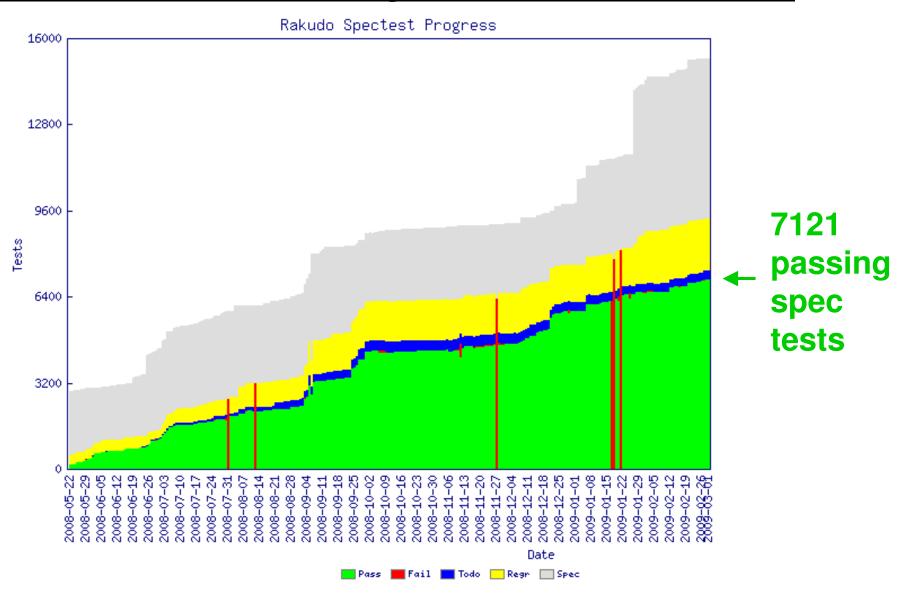

# Features

## Oh, so many...

- Not time to discuss in detail even a fraction of the Perl 6 features that have been added in the last year
- Will pick a few of the most major features, as well as areas that have seen major advances
- One of them multiple dispatch will be discussed in my other talk

## **Array and Hash Slicing**

 Rakudo now supports array and hash composers:

```
my @a = 1,2,3,4,5;
my %nums = one => 1, two => 2;
```

 It also lets you get and assign to slices of lists and hashes:

```
@a[2,3] = @a[3,2];
say @a.perl; # [1, 2, 4, 3, 5]
%nums<one two> = 10, 20;
say %nums.perl; # {"one" => 10, "two" => 20}
```

## **Junction Auto-threading**

- Junctions now auto-thread properly through function and method calls
- In the following example, the sub double is called three times, and a new junction of the results is created

```
sub double($x) {
    return 2 * $x;
}
my $j = 1 | 2 | 3;
say double($j).perl; # any(2, 4, 6)
```

### Some meta-operators

• The reduction meta-operator works:

```
my @costs = 49.99, 10.50, 5.23;
say [+] @costs; # 65.72
say [*] 1..10; # 3628800 (10 factorial)
```

 Various of the infix hyper-operators and cross-operators are also implemented:

# Much Progress In OO

- •Overall, OO support is now much more stable, more conformant with the specification and far more complete
  - Read-only accessors really are
  - Array and hash attributes work
  - Initialization of attributes in the class
- Generally, many things that you'd expect to Just Work now mostly do

### **Role Advances**

 Run-time mixing in of roles into existing objects now works

```
role Units {
    has Str $.unit is rw;
}
my $x = 42 but Units("cm");
say $x;  # 42
say $x.unit; # cm
```

Parametric roles also implemented =>
 the Perl 6 way to do generics

```
role Array[::TElements] { ... }
```

## **Pointy Block Improvements**

 Pointy blocks now work as r-values, giving you a nice way to write lambdas

```
my $ten_times = -> $s { say $s for 1..10 };
$ten_times("OH HAI"); # 10 lines of output
```

 Can also use the syntax for many other types of block now too

```
if try_to_get_input() -> $read {
    say "We read $read";
}
```

# **Many More Built-ins**

- Many more built-in types, methods and functions are now available
- More operators are implemented and working
- Some of the IO classes are now in place, giving us file IO

# Architecture

# **Largely The Same**

- The Parrot Compiler Toolkit has had various extensions
- However, the overall architecture of the compiler is about the same as it was a year ago
- The existing set of AST nodes has continued to be sufficient
- Toolkit being used for other compilers

# The Perl 6 "Setting"

- The "Setting" is what other languages call a prelude: the set of built-in types and functions
- Until recently, all in PIR
- We are now doing a two-stage build of the compiler:
  - Build the core
  - Use that to compile the Setting

# Forthcoming Major Parsing Changes

- While the AST and the toolkit beyond that stage will stay the same, the parsing engine will change substantially in the coming months
- Changes needed to fully support the official Perl 6 grammar
- Also expected to give a large performance increase – parsing today is one of our major bottlenecks

# Projects Using Rakudo

## **November**

- Wiki written in Perl 6
- November developers have discovered

and reported many bugs and helped motivate the Rakudo team to add more features.

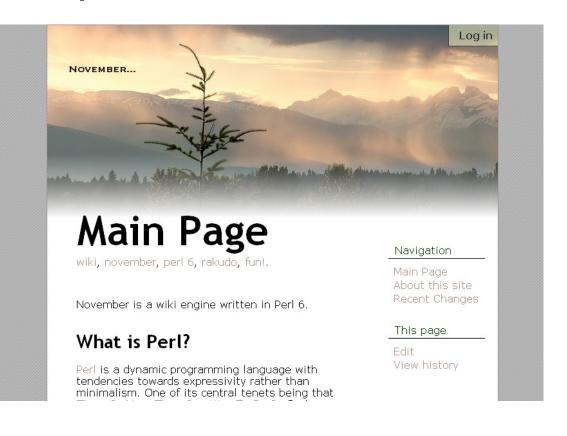

# **Druid**

A connection-oriented board game

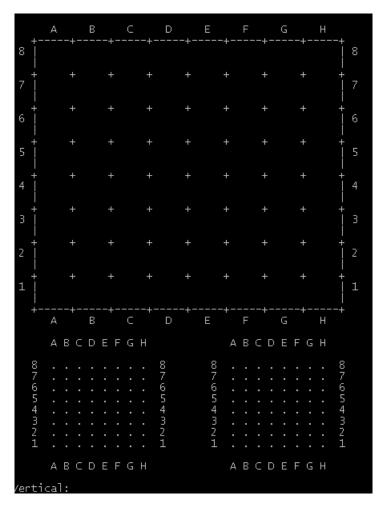

# SVG.pm

An SVG module for Perl 6 (the implementation is beautiful)

```
use v6;
use SVG;
my \$svg =
    :width(200), :height(200),
    circle => [
         :cx(100), :cy(100), :r(50)
say SVG.serialize($svg);
```

# Getting Rakudo

# **Getting Rakudo**

- Now hosted in a GIT repository git://github.com/rakudo/rakudo.git
- Build it (builds Parrot for you):

```
perl Configure.pl --gen-parrot
make perl6
```

 Run it on the command line, with a script or in interactive mode

```
perl6 -e "say 'Hello, world!'"
perl6 script.p6
perl6
```

## The Rakudo Website

- www.rakudo.org
- Recently improved; now not just a blog

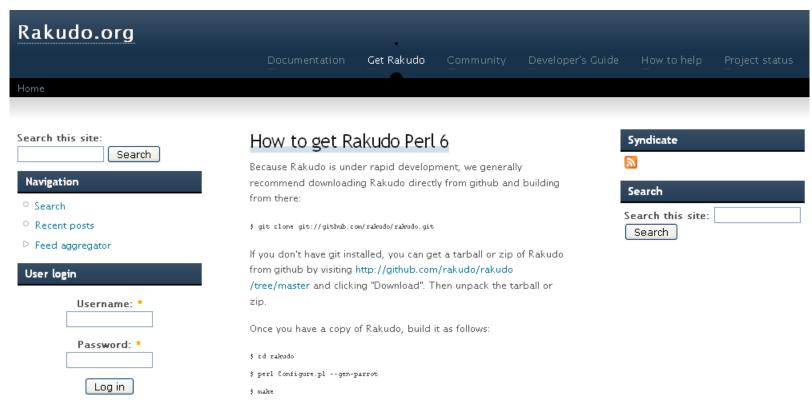

# So really, how close are we?

# <u>It won't be 2009...</u>

- Rakudo has made enormous progress in the last year, but there's still a lot more left to do
- Don't expect to have a productionready release in 2009 (2010 is much more realistic) ☺
- Do expect to have Alpha/Beta style releases this year ☺

# But you can use Rakudo today!

 The day I wrote these slides, I read a post on use.perl.org by someone who had just created their first useful Perl 6 program

"I know this is mind-bogglingly simple, but it's now a practical part of my development environment for work."

# Get It, Try It, Break It

- Most bugs are discovered by people trying to build stuff with Rakudo
  - The November wiki project has been especially helpful in this regard
- Feedback about what people want and need from Rakudo helps motivate the compiler team too
- Looking forward to your bug reports ©

# Дякую!

# Questions?